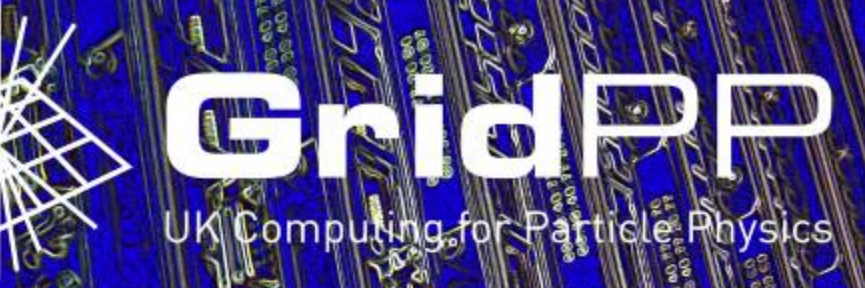

# **Experience with batch systems & clouds sharing the same physical resources**

Andrew Lahiff, Alex Dibbo, George Rya Frazer Barnsley, Ian Collier **STFC Rutherford Appleton Laboratory** 

CHEP 2015

Okinawa, Japan

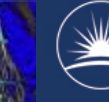

 $\widehat{\mathbb{W}}$  .  $\cdots$  .  $\gg$  Science & Technologo here is a second logo here is  $\sim$ 

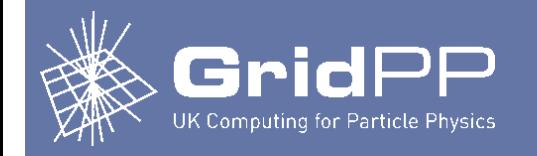

### **Introduction**

- Common situation: separate batch & cloud resources
	- RAL Tier-1 batch system
		- HTCondor
		- 560 worker nodes, 12000 cores
	- STFC Scientific Computing cloud
		- OpenNebula with Ceph storage backend
		- 28 hypervisors, 892 cores, 3.4 TB RAM, 750 TB raw storage
- Problem
	- Static partitioning

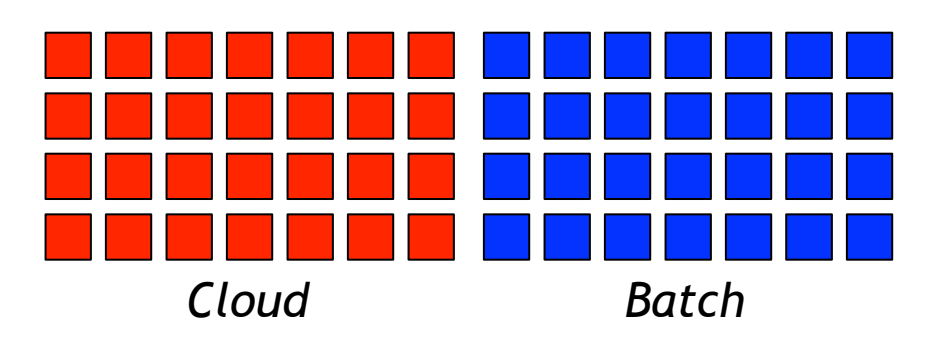

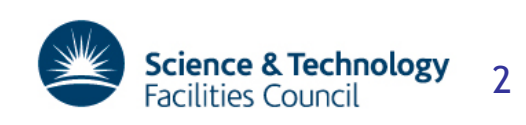

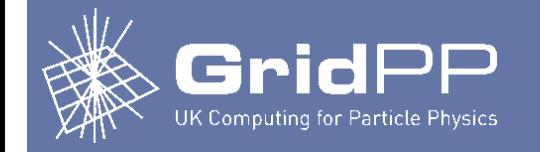

- **Issues** 
	- Cloud largely idle, not enough capacity in the batch system
	- Batch system could be idle, not enough capacity in the cloud
		- Less likely!
- Simplest solution
	- Cloud manages all resources
	- Worker nodes created in the cloud as needed
	- Resource provisioning
		- condor\_rooster *(we've been using this)*
		- GlideinWMS
		- Elastiq
		- Cloud Scheduler
		- …
	- Worker nodes
		- Usually cloud VMs

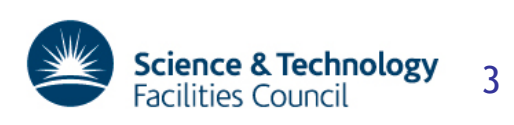

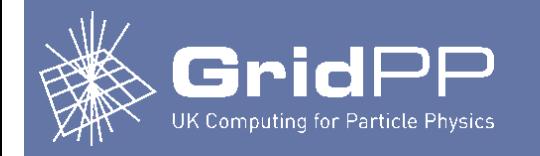

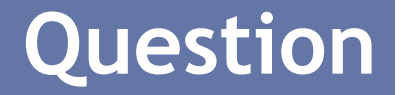

- Could the cloud & batch system share the same resources?
	- Machines setup as both hypervisors & worker nodes:

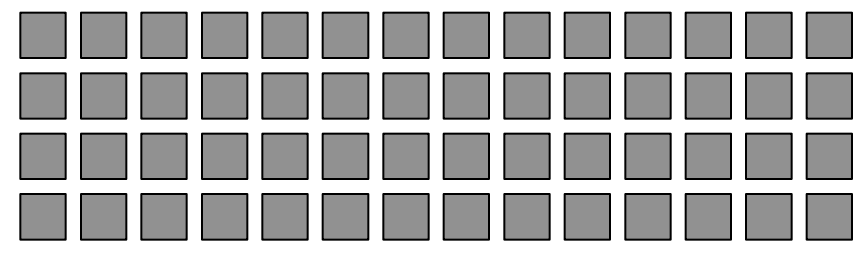

*Generic cloud+batch resources* 

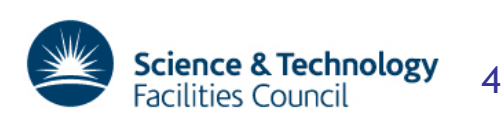

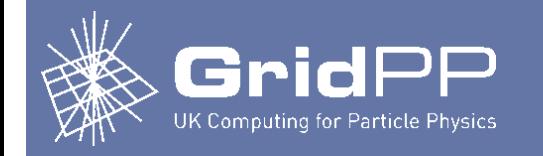

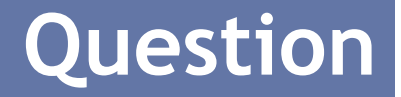

- Could the cloud & batch system share the same resources?
	- When the batch system is busy:

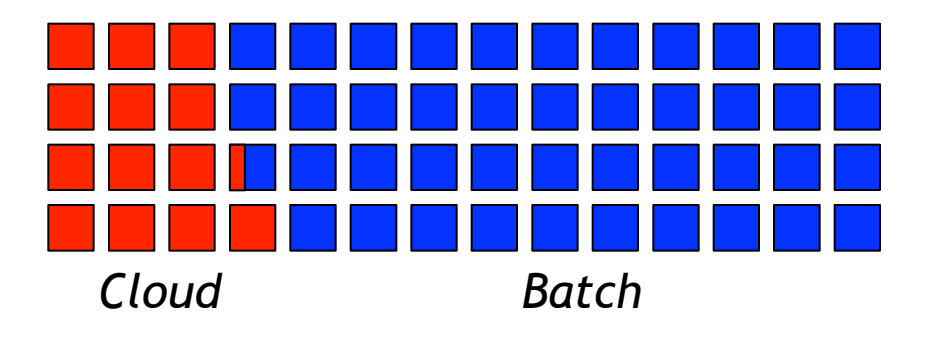

*Possibly with VMs & jobs on the same machines at the same time* 

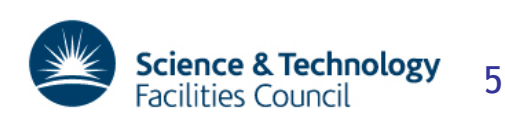

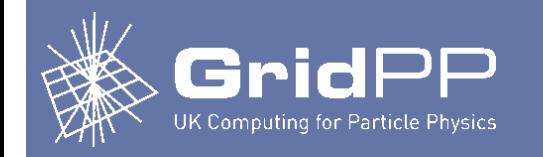

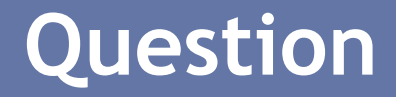

- Could the cloud & batch system share the same resources?
	- When the cloud is busy:

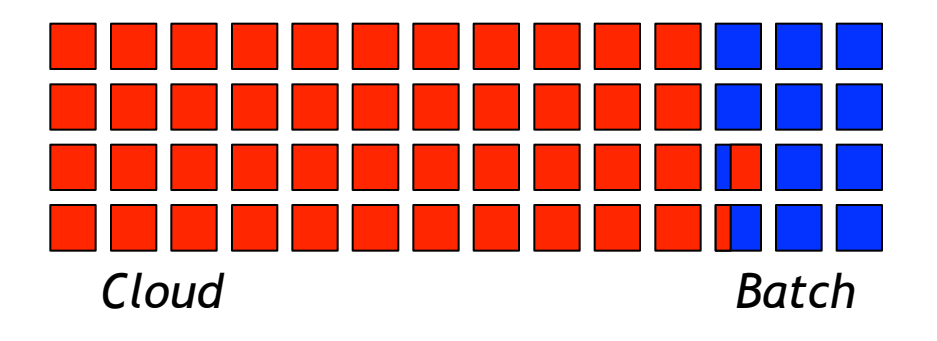

*Possibly with VMs & jobs on the same machines at the same time* 

• Could OpenNebula & HTCondor independently schedule VMs & jobs on the same resources?

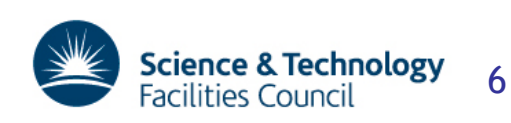

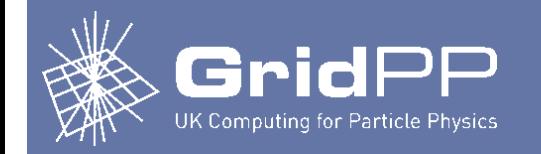

#### • Our batch jobs & cloud VMs have significantly different characteristics

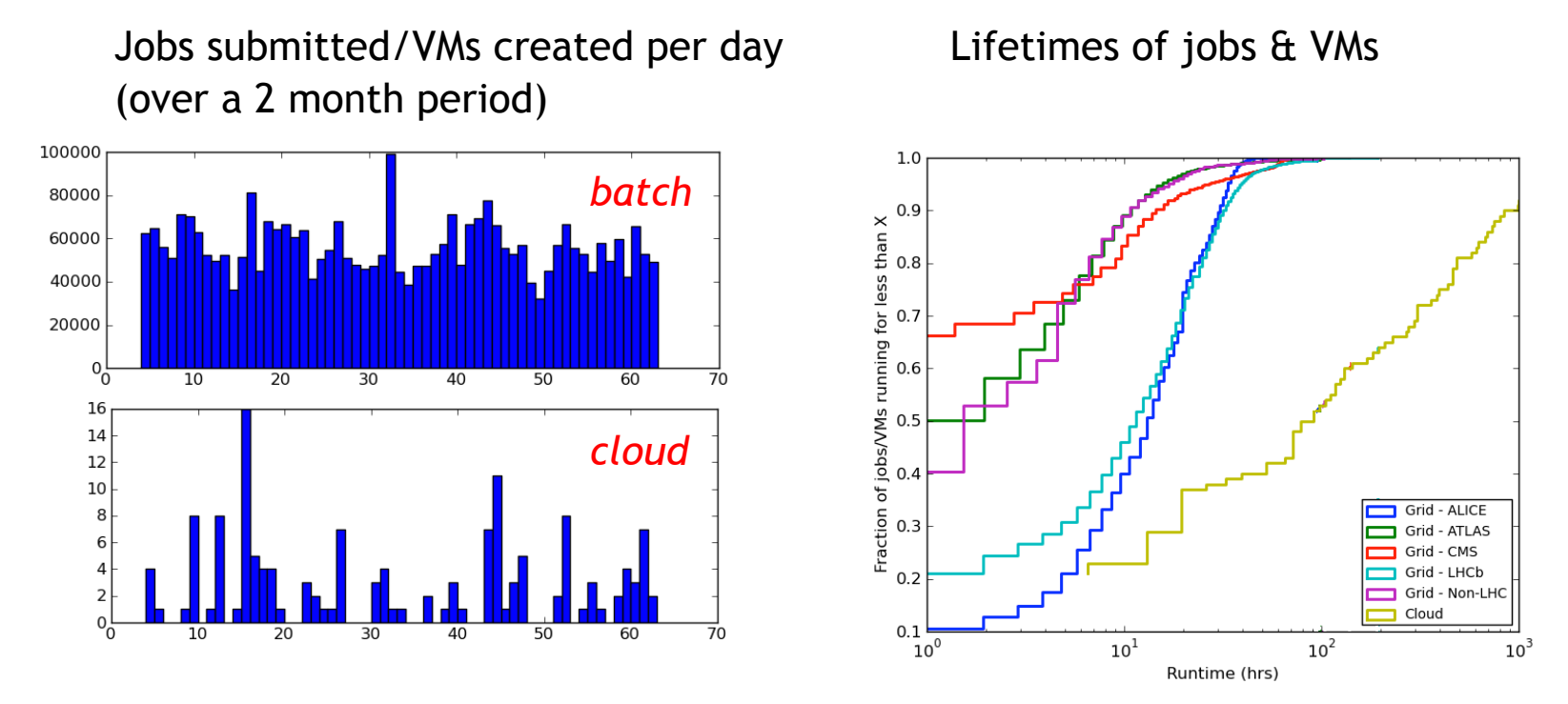

- The cloud is quite static compared to the batch system
	- Cloud currently only used by staff for development, …

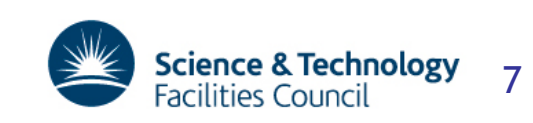

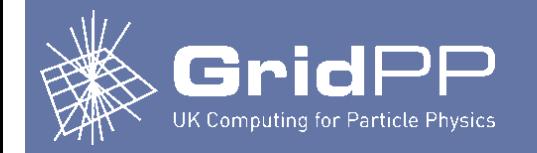

- It is essential that batch jobs can't consume too many resources & starve VMs, potentially affecting performance
	- Or vice-versa
- Linux Control Groups (cgroups) provide a way of managing resources used by groups of processes
	- Batch jobs
		- Our HTCondor worker nodes have CPU & memory limits enforced via cgroups
	- Cloud VMs
		- Our OpenNebula hypervisors have CPU limits enforced via cgroups
			- Also possible to enforce memory limits
- Isolating jobs from each other, VMs & the host
	- Our HTCondor worker nodes use PID & filesystem namespaces

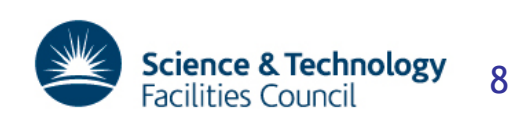

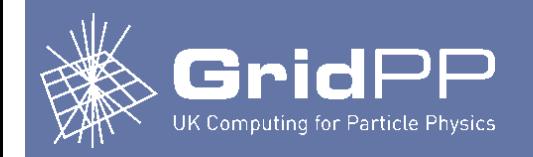

## **Sharing resources**

#### • Keep jobs & VMs separated

- Configure OpenNebula to
	- Pack VMs tightly
- Configure HTCondor to
	- Pack jobs tightly
	- Prefer worker nodes which are not running VMs

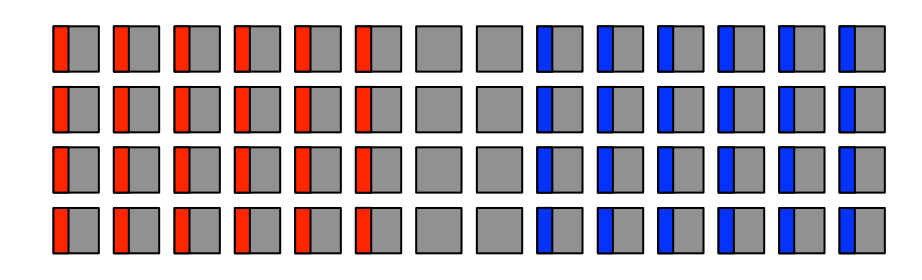

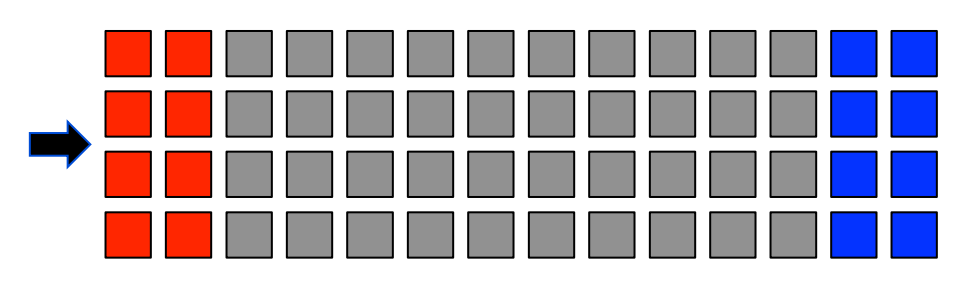

- HTCondor awareness of VMs
	- Startd cron
	- START expression
		- Ensure CPU & memory used by VMs is taken into account
- OpenNebula awareness of jobs
	- CPU load used in scheduling decisions

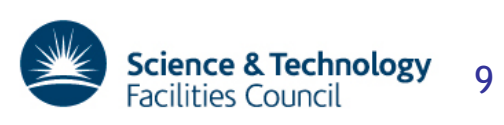

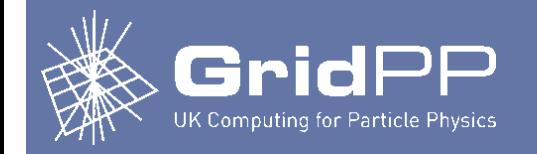

### **Sharing resources**

- Two ideas being considered
	- Simplest method
		- HTCondor originally used for "scavenging cycles" from idle desktops
		- Scavenge cycles from hypervisors
			- Expect to have low rate of job preemptions
	- More complex method
		- Switch nodes between use as hypervisor and worker node
			- Without using a central agent
		- OpenNebula
			- Setup a hook to prevents HTCondor from starting jobs on node
		- HTCondor
			- Configure to disable node in OpenNebula
			- Trigger live migration of VMs
			- Defrag daemon used to drain nodes if free resources become too scarce

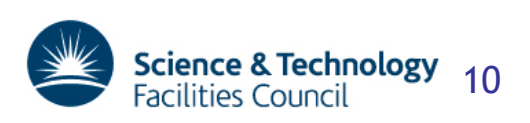